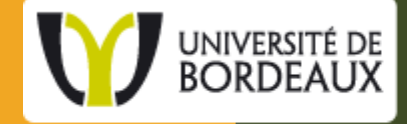

du 5 au 7 juin 2013

# L'activité Atelier et la gestion des groupes

**inoodle** 

# Apprendre à travers un projet.

mahara

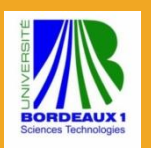

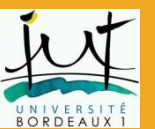

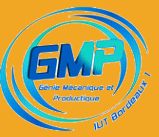

Valérie Marty – Alain Daddi IUT GMP Bordeaux 1

**Moot** 

### **Un changement de situation professionnelle**

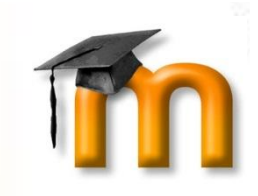

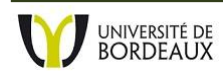

# **Un changement de situation professionnelle qui remet en cause la pratique d'enseignement :**

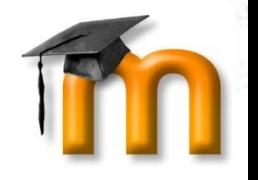

- 2005-2012 : Lycée professionnel (77)
	- Petits groupes projets la main sur l'organisation
- Sept 2012 : IUT Génie Mécanique Productique (33)
	- Grands groupes centrée sur les savoirs organisation contrainte
- Virage difficile perte de repères

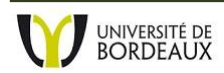

### **Passer du constat au questionnement :**

- 
- **Comment reconstruire une nouvelle pratique pédagogique dans ce contexte différent ?**

- Des pistes :
	- Moodle ?

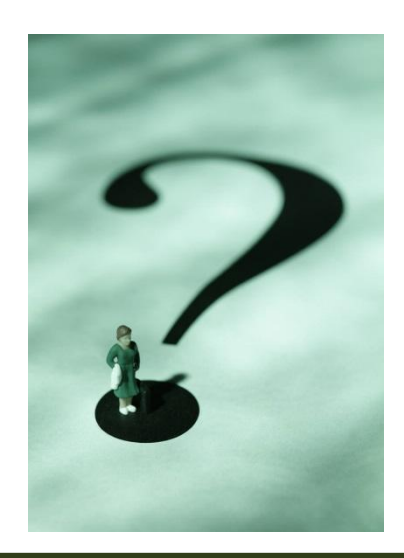

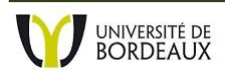

### **Moodle : prétexte et aide au changement**

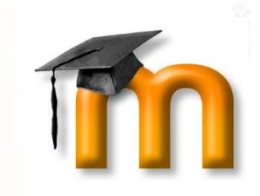

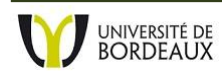

Valérie Marty – Alain Daddi IUT GMP  $\frac{1}{2}$ Bordeaux 1 5  $\frac{1}{2}$ 

### **Il faut bien se lancer !**

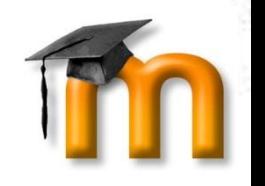

- Moodle en expérimentation à Bordeaux 1 (accompagnement du présentiel)
- Des formations à disposition
- Un petit module de formation où « j'ai la main » pour « me faire la main »
- Une équipe à l'écoute et de bon conseil !

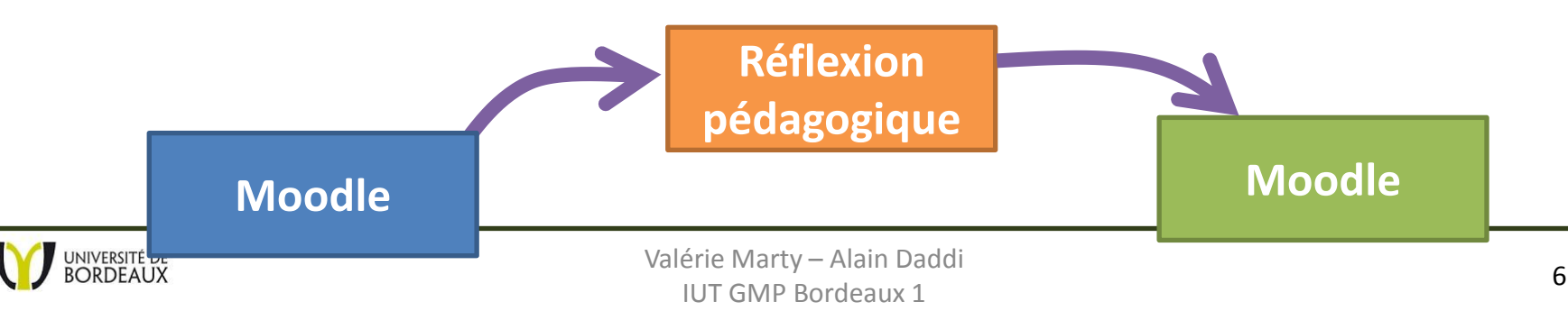

# **Moodle comme support à la construction du lien et de la continuité**

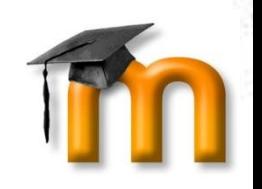

- Un envie :
	- D'étudiants plus actifs
	- Un « lieu » commun où est capitalisé le travail (glossaires, ressources …)

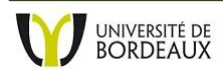

### **Un mini-projet à l'échelle de la promo : Moodle comme espace-temps**

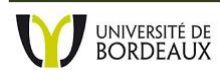

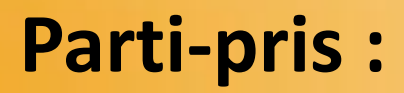

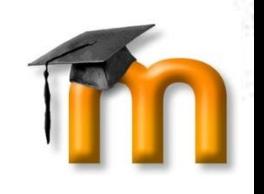

- Objectif : à la fin du module, les étudiants sont capables
	- de rechercher des informations sur un procédé
	- synthétiser
		- pour en comprendre le fonctionnement
		- en vue d'une communication, d'un partage.
	- De prendre connaissance et de s'approprier une synthèse (étudiant est auteur et lecteur)
	- de juger de la qualité de la synthèse suivant des critères donnés et assez simples (pas le fond mais la forme)

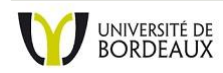

### **Un mini projet à l'échelle de la promo :**

- Donner du sens
- Apporter de l'authenticité
- Pour que la production des étudiants soit pérenne

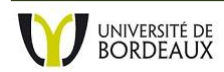

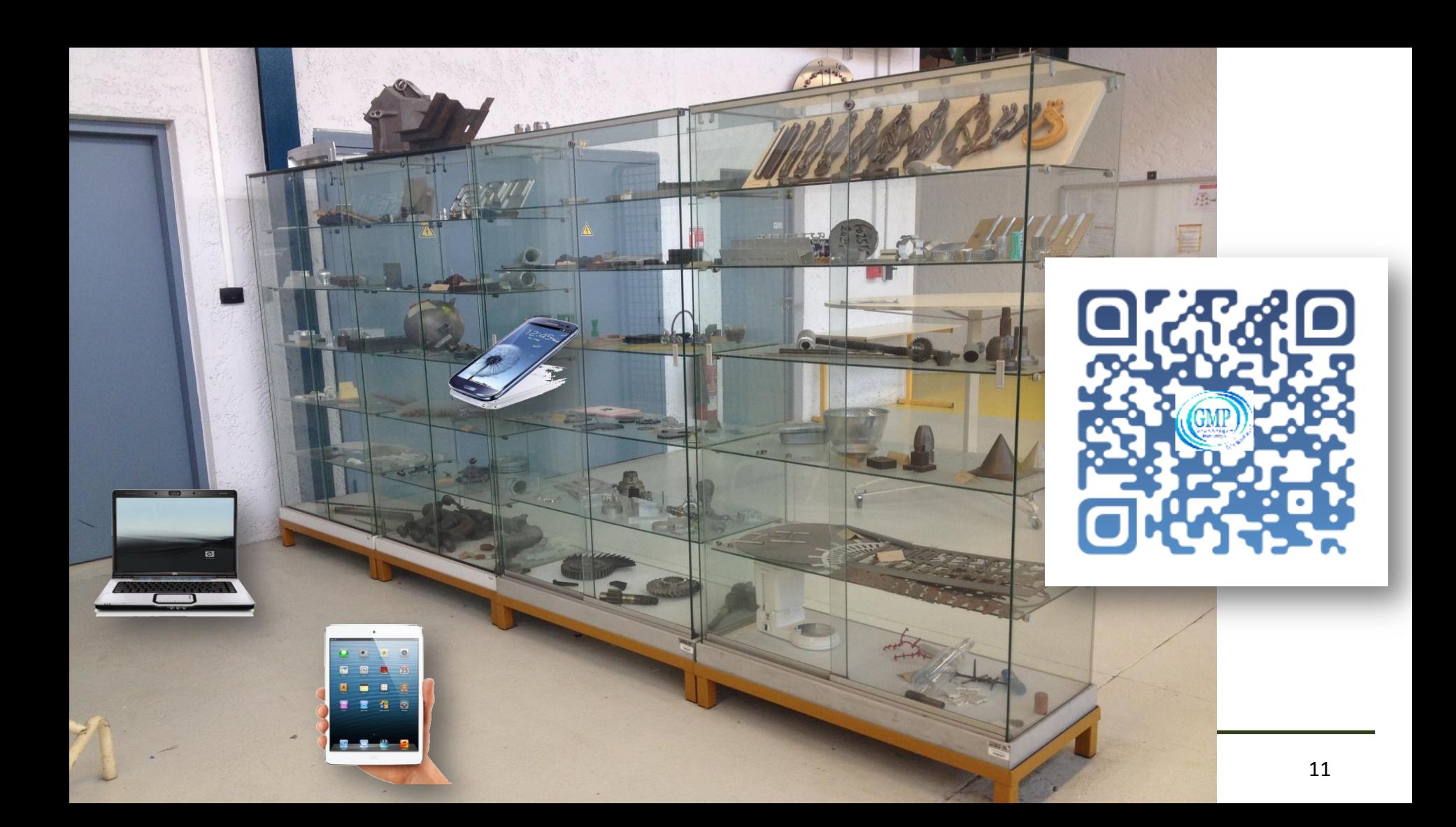

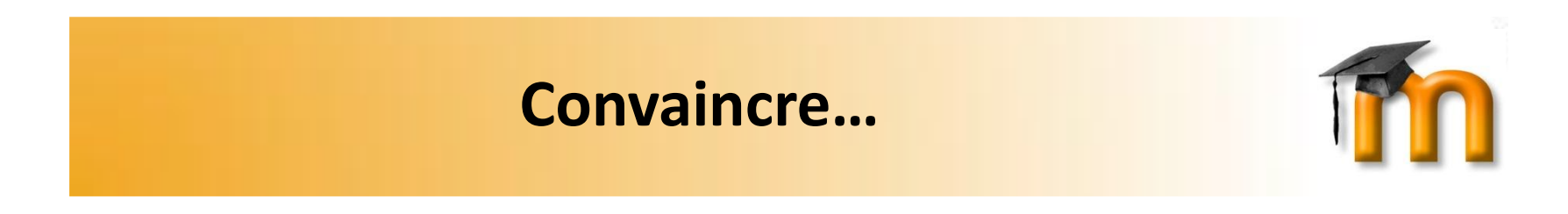

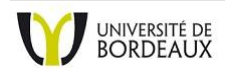

Valérie Marty – Alain Daddi IUT GMP  $\frac{12}{\text{Bordeaux }1}$ 

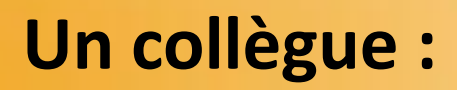

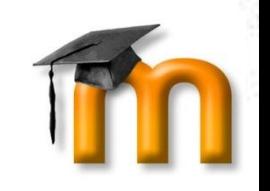

- un mini-projet à la place des cours/TDs,
- Proposer une organisation qui dépasse les 7h30 de cours octroyées
- Montrer comment Moodle rend cela possible

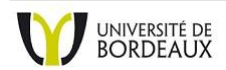

# **Une promo d'étudiants à convaincre !**

- Les moyens utilisés :
	- Amphi -> organisation
	- TD -> accompagnement
	- Seconde chance -> respect des échéances

• Bilan

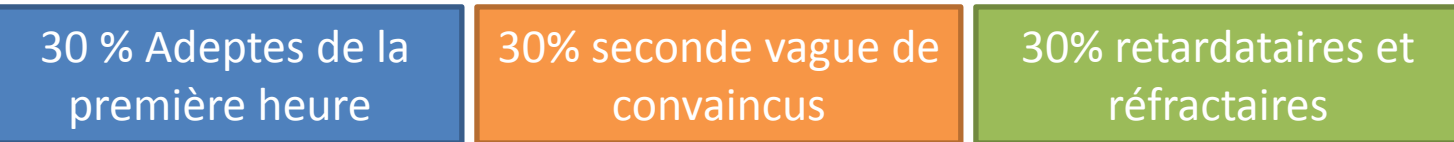

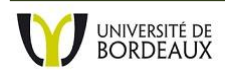

### **Le déroulement souhaité :**

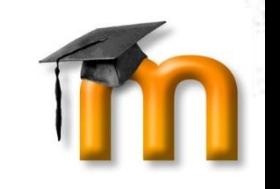

- 1 promo, 4 groupes, 7 procédés, 4 x 7 équipes
- Mini-colloque par groupe
- Evaluation des synthèses par les pairs
- modification des synthèses suite aux commentaires
- Partage et publication

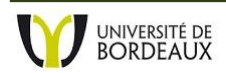

### **Des outils pour s'organiser**

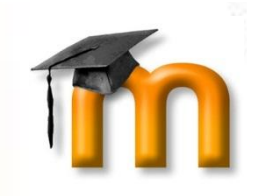

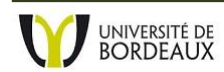

Valérie Marty – Alain Daddi IUT GMP  $\frac{16}{3}$ Bordeaux 1

### **Organiser le temps :**

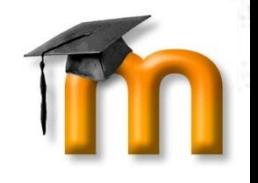

PLAN DE FORMATION "POURQUOI ET COMMENT S'INTERESSER AUX PROCEDES D'USINAGE NON CONVENTIONNELS ?" - GROUPES 5 - 6 - 7 - 8

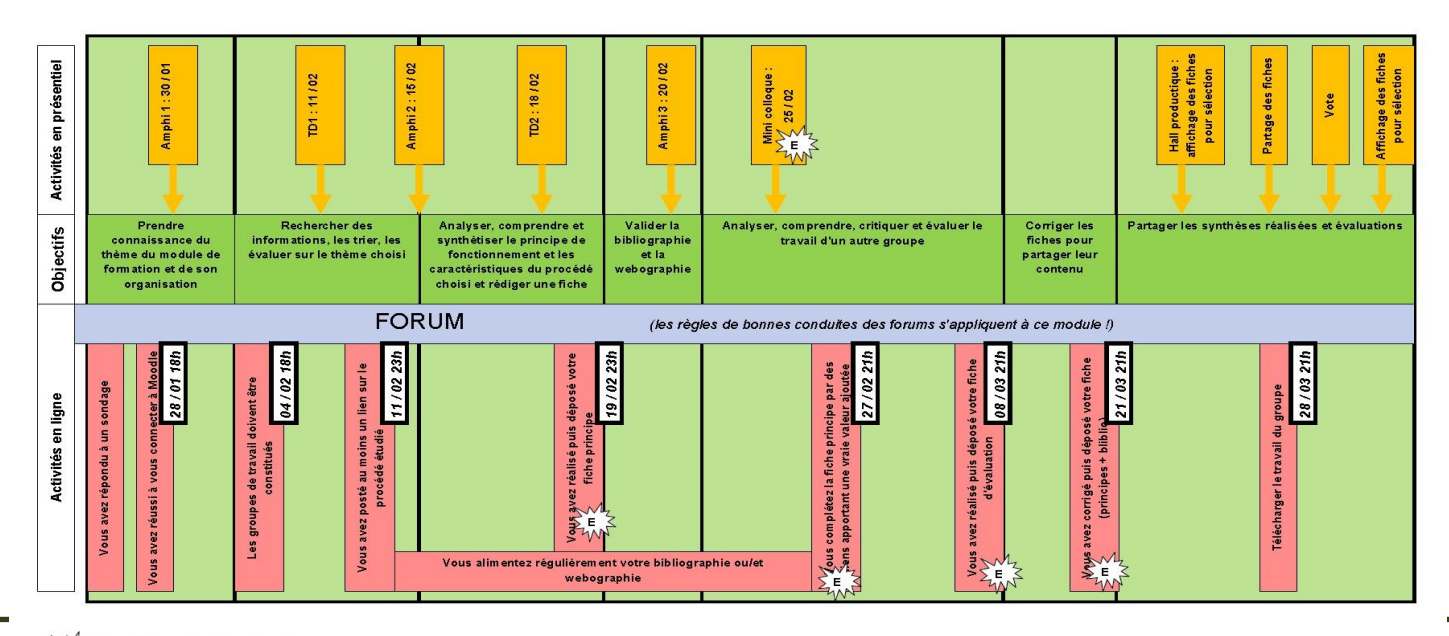

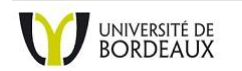

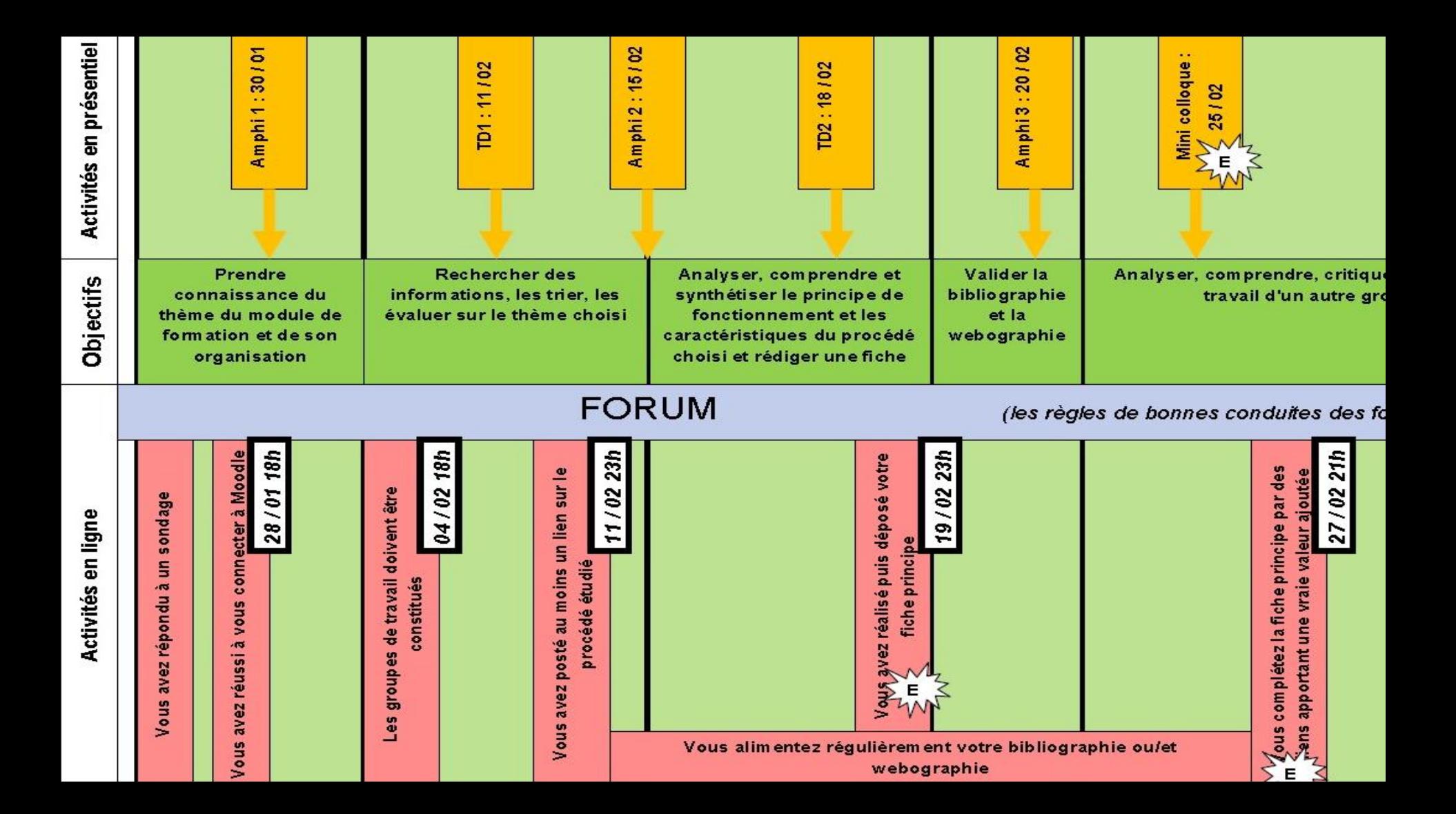

- PROMO La promotion 120 étudiants
- GROUPE Le groupe de TD 30 étudiants
- EQUIPE L'équipe de travail 4 ou 5 étudiants

- Groupe et groupement :
	- Les **groupes** permettent à l'intérieur d'une même activité de différencier les accès (par exemple dans un forum).
	- Les **groupements** permettent de réserver une activité complète à un groupe d'étudiants (les autres ne la voient pas)

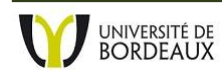

# **Organiser les activités**

- Activité recherche d'informations sur les procédés :
	- **Base de données (ni groupe ni groupement)**
- Activité Synthèse et construction du diaporama :
	- **Atelier (par groupement et groupe séparé)**
- Activité Evaluation par les pairs:
	- **Atelier (par groupement et groupe séparé)**

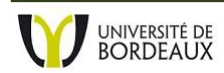

### **Focus sur l'Atelier**

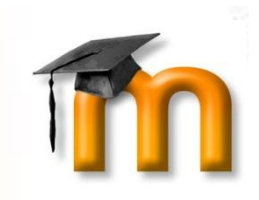

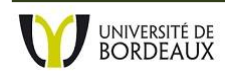

# **Focus sur l'Atelier :**

- Phase de dépose de devoirs
- Phase d'évaluation par les pairs
- Phase d'évaluation par l'enseignant possible
- Phase d'évaluation de l'évaluation
- Publication des devoirs
- Ressources : http://goo.gl/ZiSYV

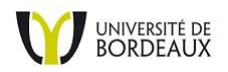

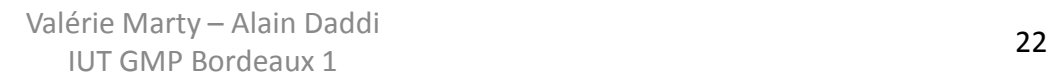

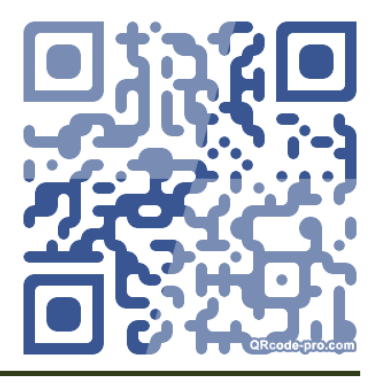

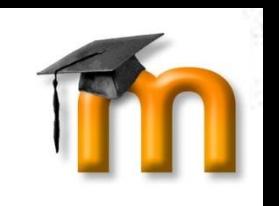

# **Quelle utilisation de l'atelier ?**

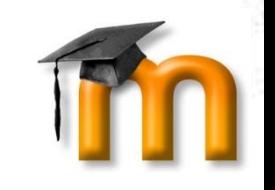

- Le plus difficile :
	- Quelles seront les critères d'évaluation et le mode d'évaluation (note, appréciation ?)
	- Quel travail d'évaluation feront les étudiants ?

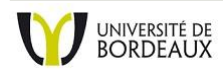

# **Créer une grille d'évaluation**

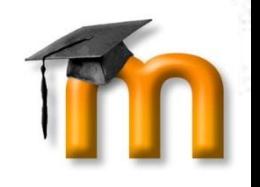

### **GRILLE D'AUTO-EVALUATION DE VOTRE DIAPORAMA**

Ces critères sont ceux que vous utiliserez pour évaluer le diaporama de votre équipe jumelle. C'est aussi sur ces critères que vous serez évalué. Vous pouvez donc vous y reportez pour améliorer votre propre diaporama.

Les appréciations à disposition seront :

- l'équipe est loin d'atteindre les attentes,
- l'équipe n'atteint pas tout-à-fait les attentes,
- l'équipe répond « exactement » (ni plus ni moins) aux attentes minimales définies dans les critères.
- l'équipe dépasse légèrement les attentes.
- l'équipe dépasse largement les attentes.

#### **DNIVERSITE DE**<br>**BORDFALIX**

#### EVALUATION DE LA FORME GENERALE DE LA PRESENTATION :

- La présentation respecte les contraintes imposées
- La présentation est agréable à visionner
- La rédaction de la présentation respecte les règles d'écriture du français (orthographe, grammaire)  $\bullet$
- Les tournures de phrases sont correctes et agréables à lire
- La présentation est illustrée
- Ces illustrations sont associées à une légende ou une explication

#### EVALUATION DE LA DESCRIPTION DU PRINCIPE DU PROCEDE :

- L'explication est claire pour vous
- Les informations données vous semblent suffisantes
- Quelles informations supplémentaires vous seraient nécessaires ? (à rajouter en commentaire)

#### **EVALUATION DES CARACTERISTIQUES DU PROCEDE:**

- Les caractéristiques du procédé sont présentes
- · Vous êtes un professionnel et vous cherchez un procédé pour réaliser une pièce, ces caractéristiques sont suffisantes pour vous permettre de choisir celui ci ou de ne pas le choisir s'il ne convient pas.

#### **EVALUATION DES EXEMPLES PROPOSES:**

- Des exemples de pièces fabriquées avec ce procédé sont proposés
- Ces exemples sont pertinents et vous montrent bien les capacités de ce procédé.
- Ces exemples vous intéressent

#### **EVALUATION DES LIENS PROPOSES:**

- Valérie Marty  $\bullet$  Il y a des liens proposés pour accompagner la présentation<br>Valérie Marty A<br>Ces liens apportent une information supplémentaire par rai
	- ETIE IVIATTY  $\mu$  Ces liens apportent une information supplémentaire par rapport aux propos de la présentation<br>ILIT GMP BOre Ces informations sont pertinentes

### **Barème sous Moodle**

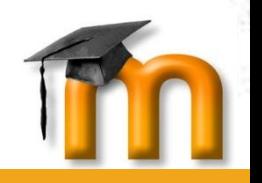

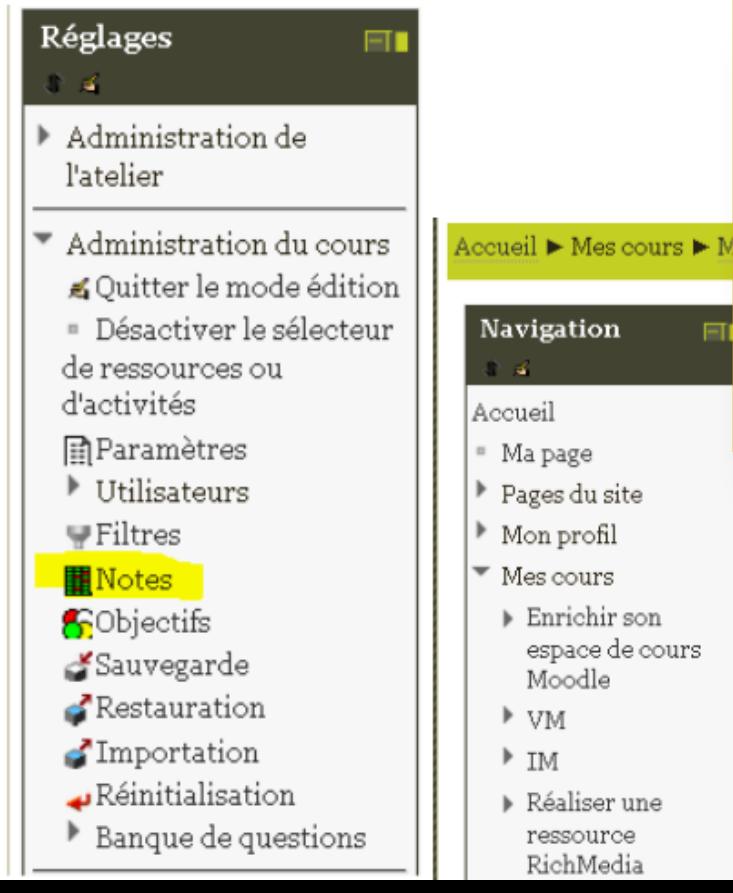

l'équipe est loin d'atteindre les attentes, l'équipe n'atteint pas tout-à-fait les attentes, l'équipe répond « exactement » (ni plus ni moins) aux attentes minimales définies dans les critères, l'équipe dépasse légèrement les attentes, l'équipe dépasse largement les attentes.

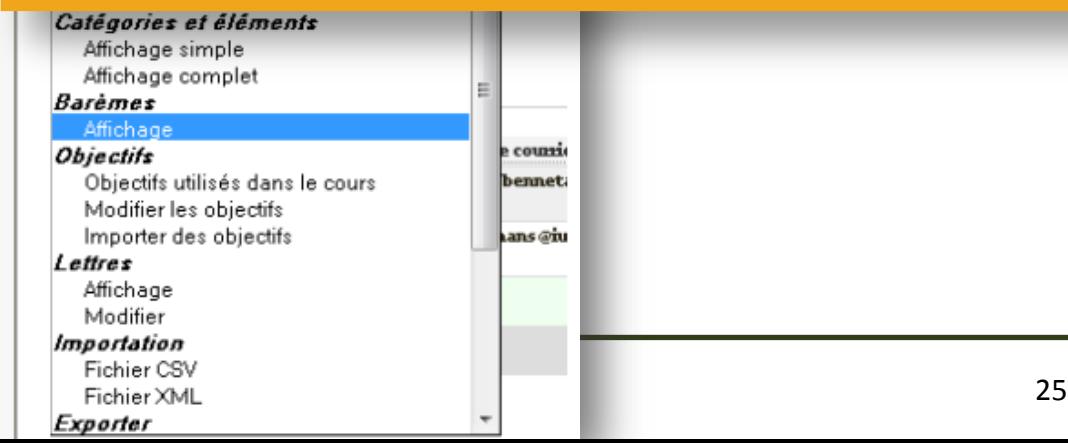

# **Configuration de l'atelier :**

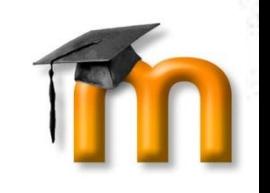

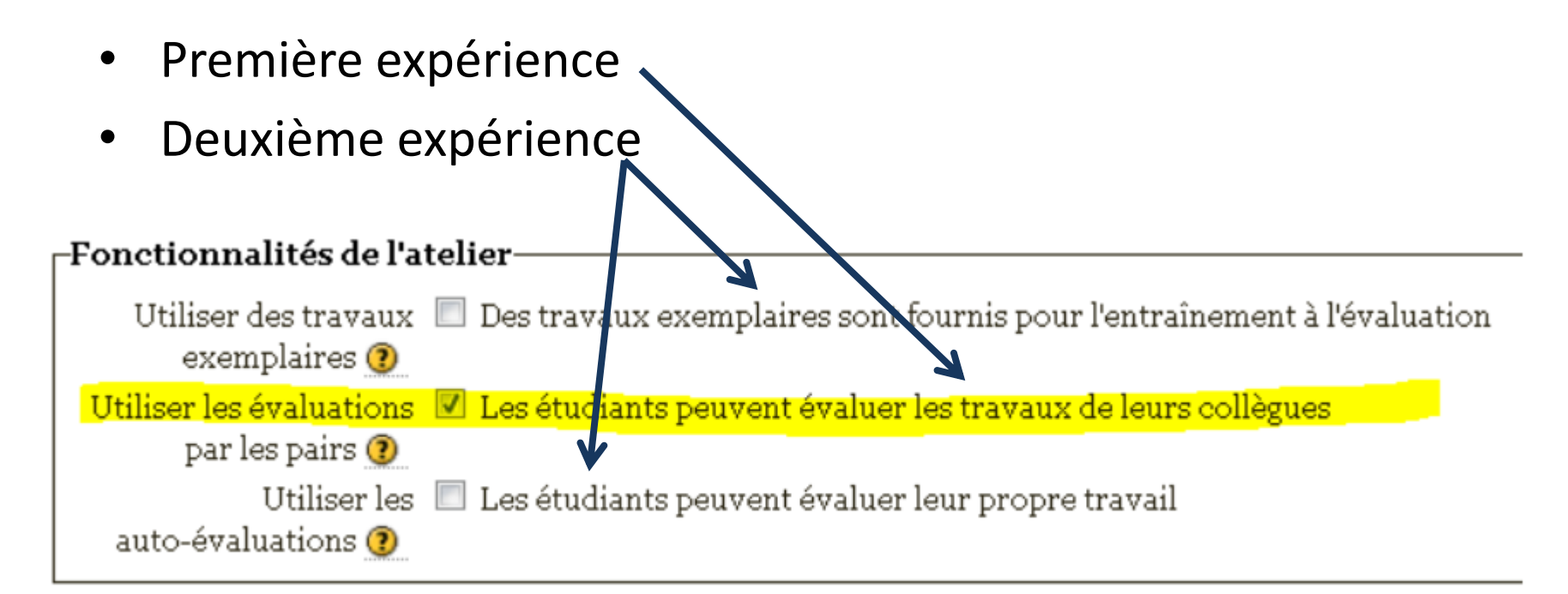

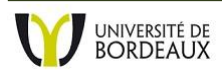

# **Pilotage de l'atelier : mise en place**

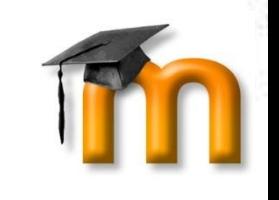

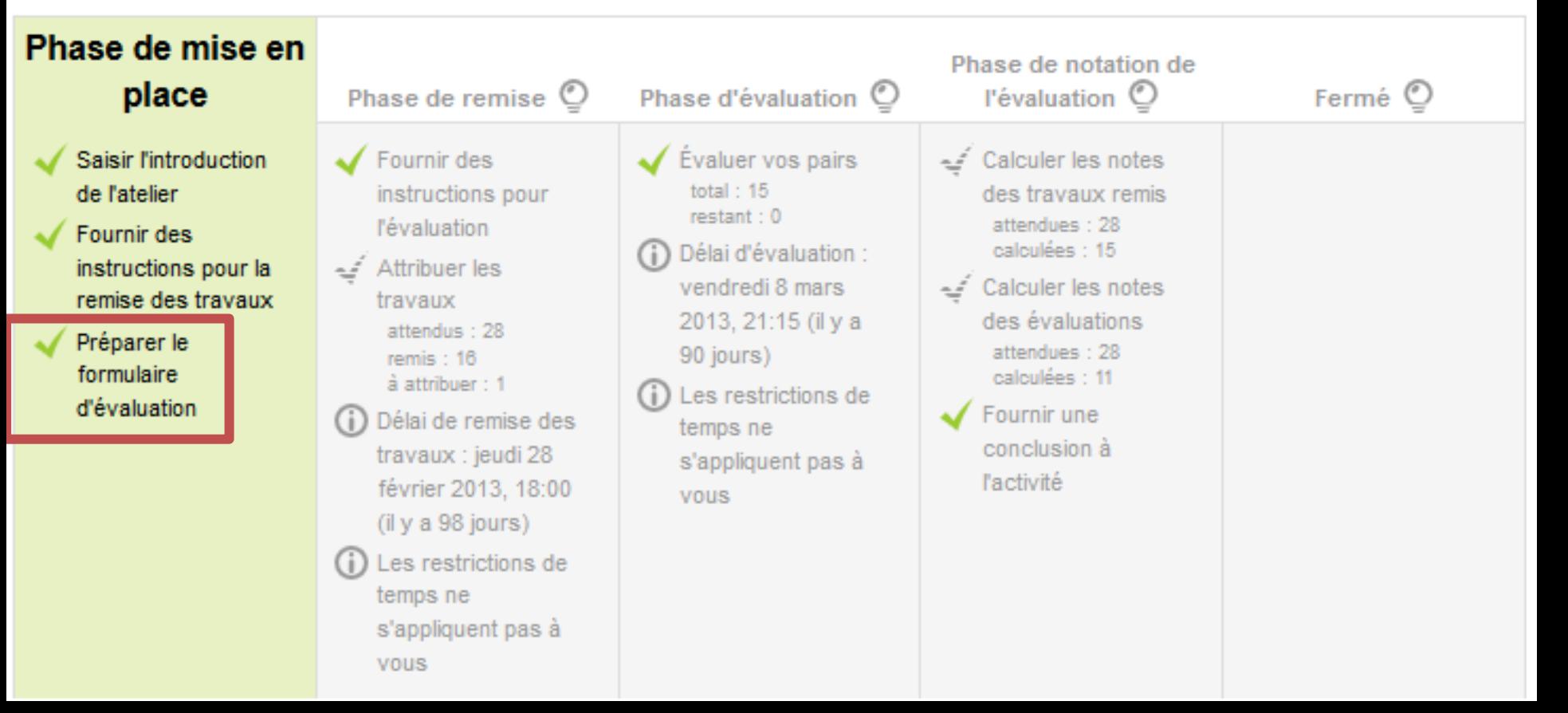

#### $\Gamma$ Aspect 1—

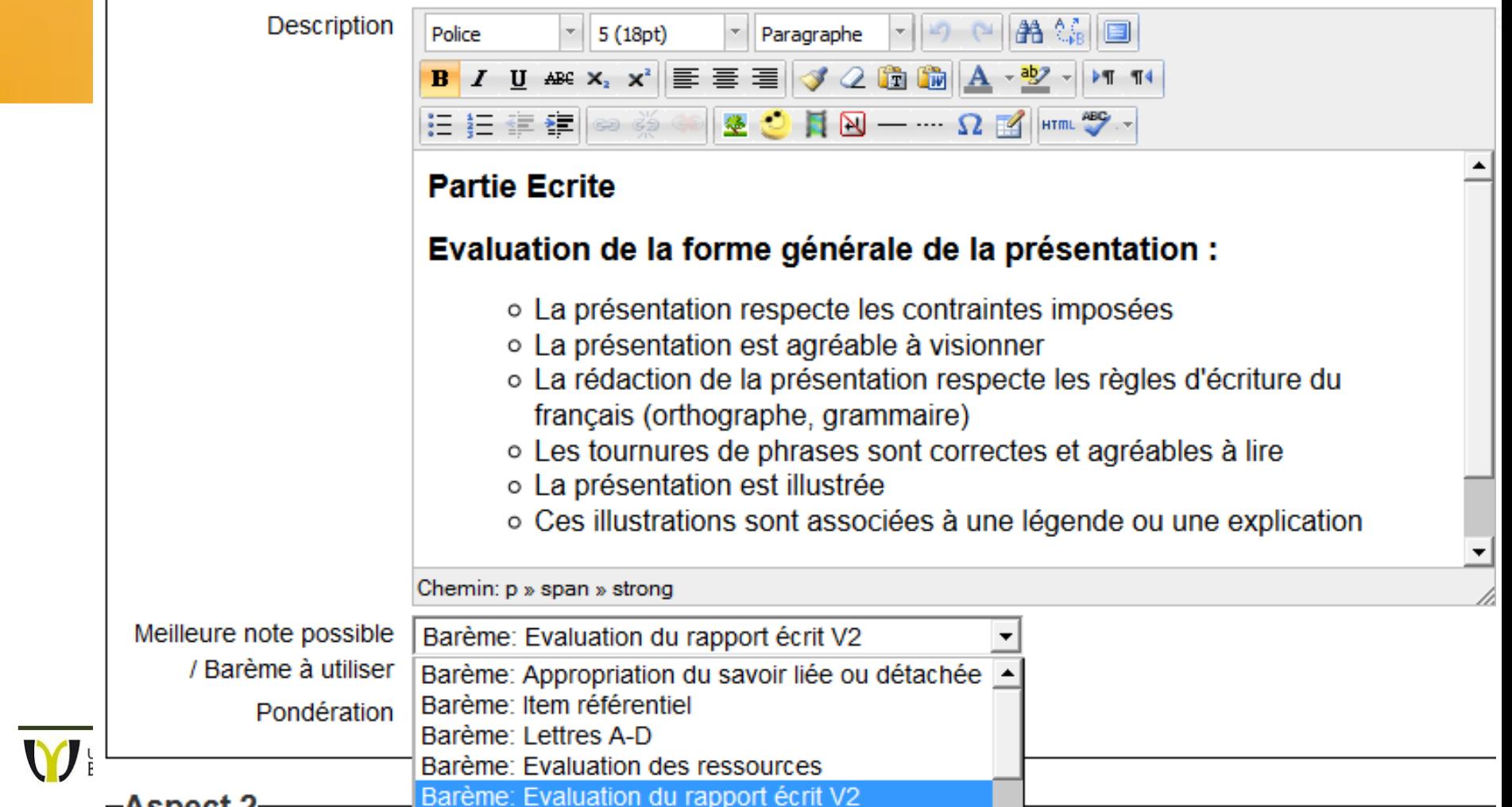

# **Les appréciations / notes**

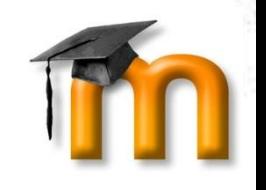

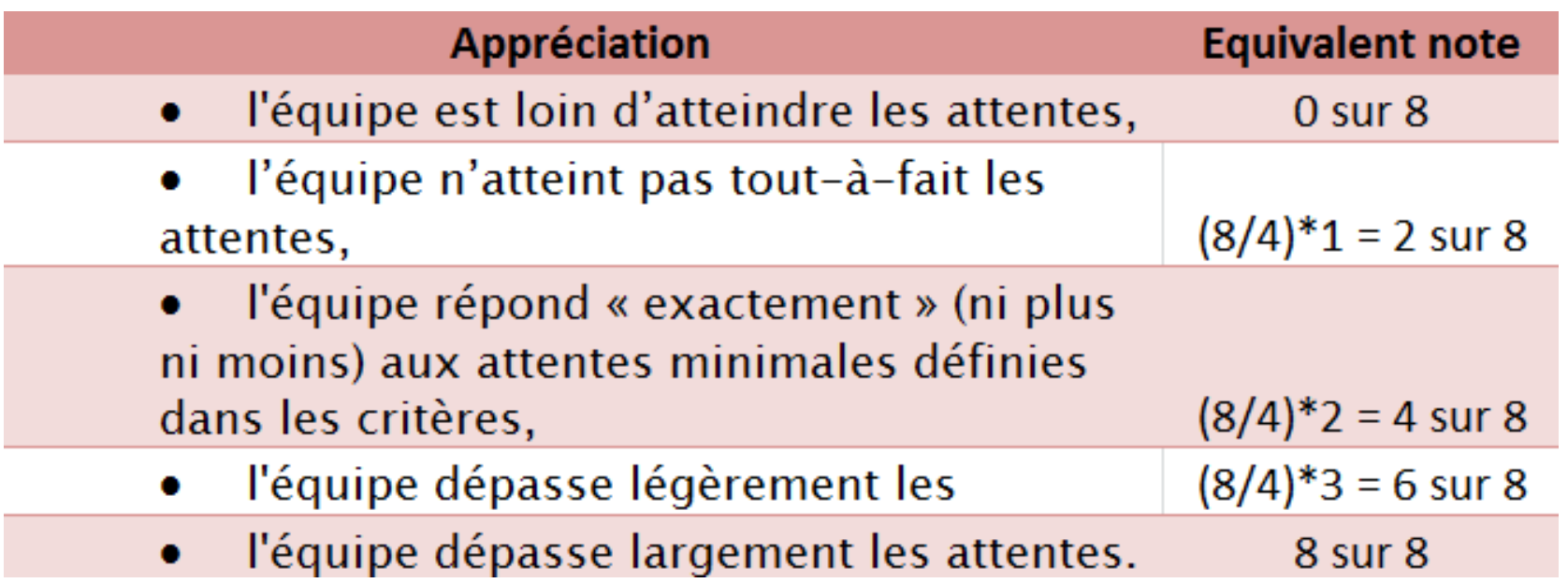

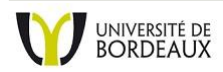

# **Pilotage de l'atelier : phase remise**

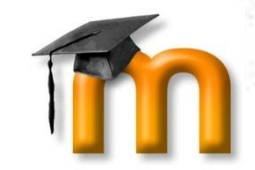

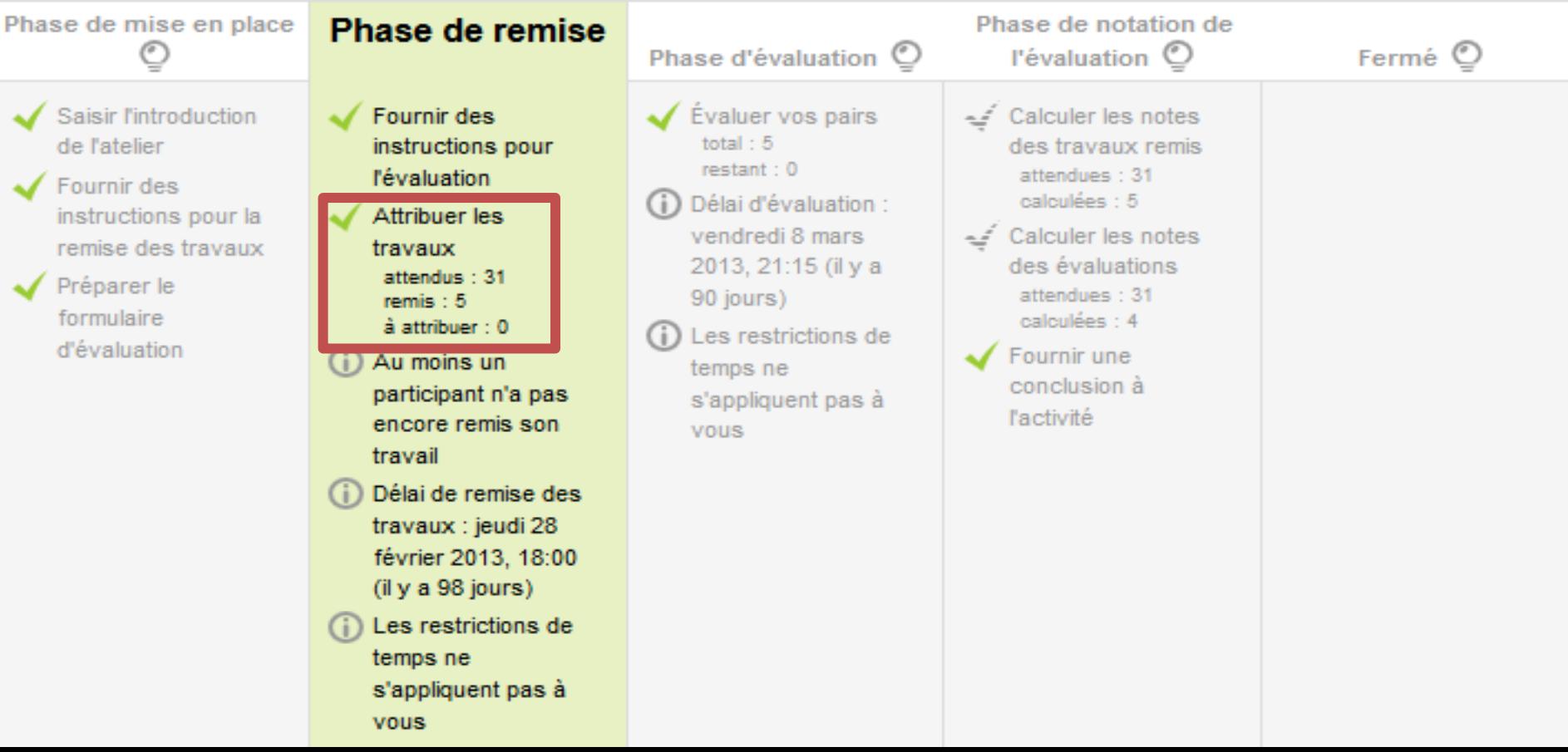

### **Pilotage de l'atelier : phase remise**

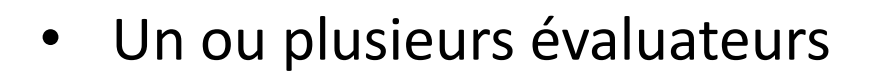

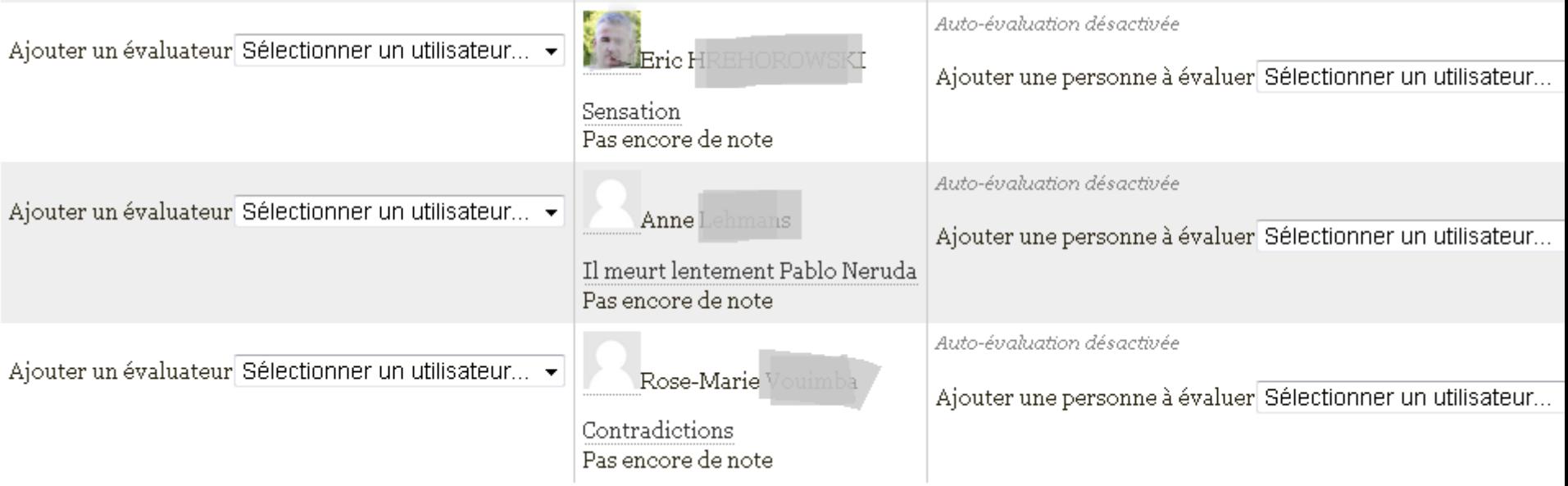

# **Pilotage de l'atelier : phase évaluation**

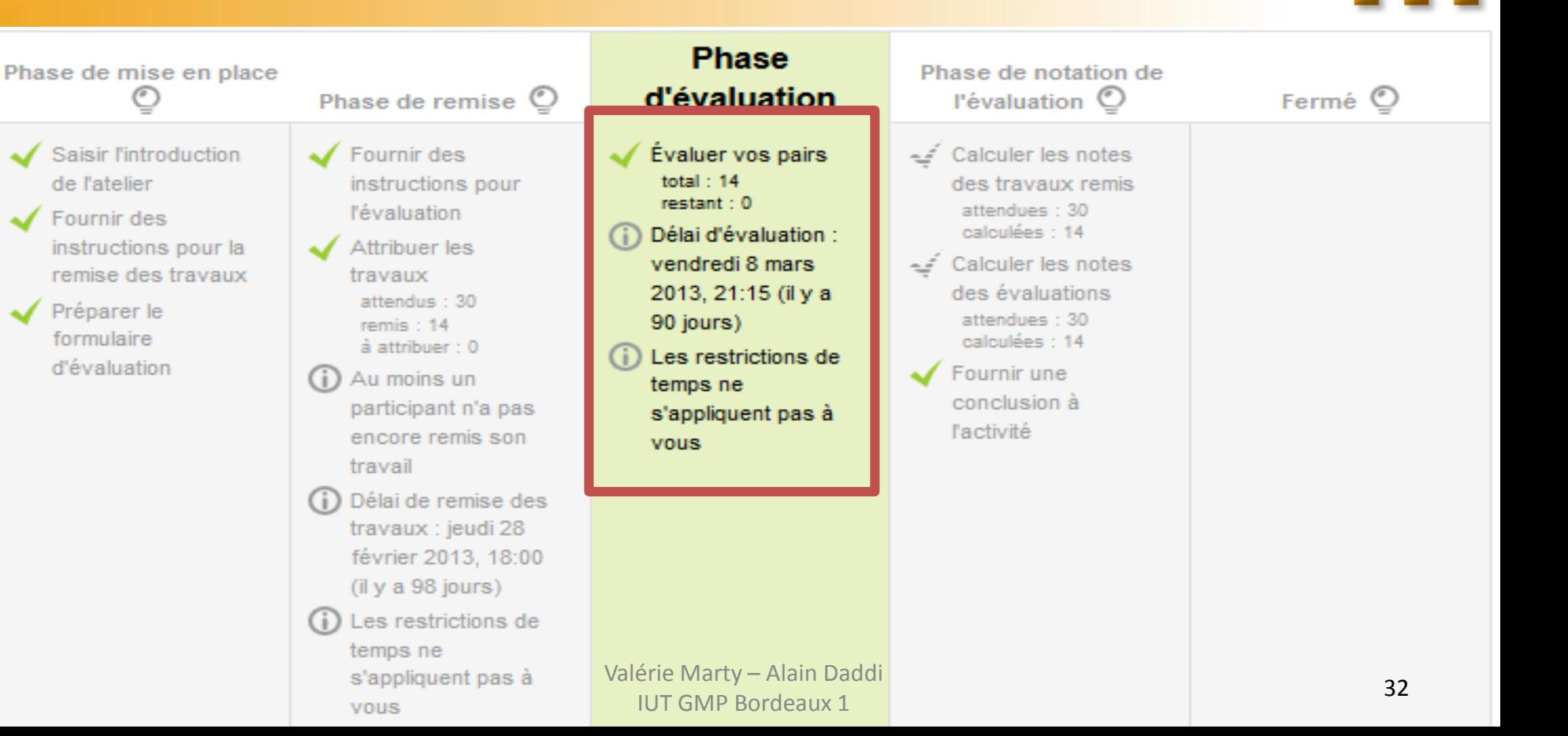

# **Pilotage de l'atelier : phase évaluation**

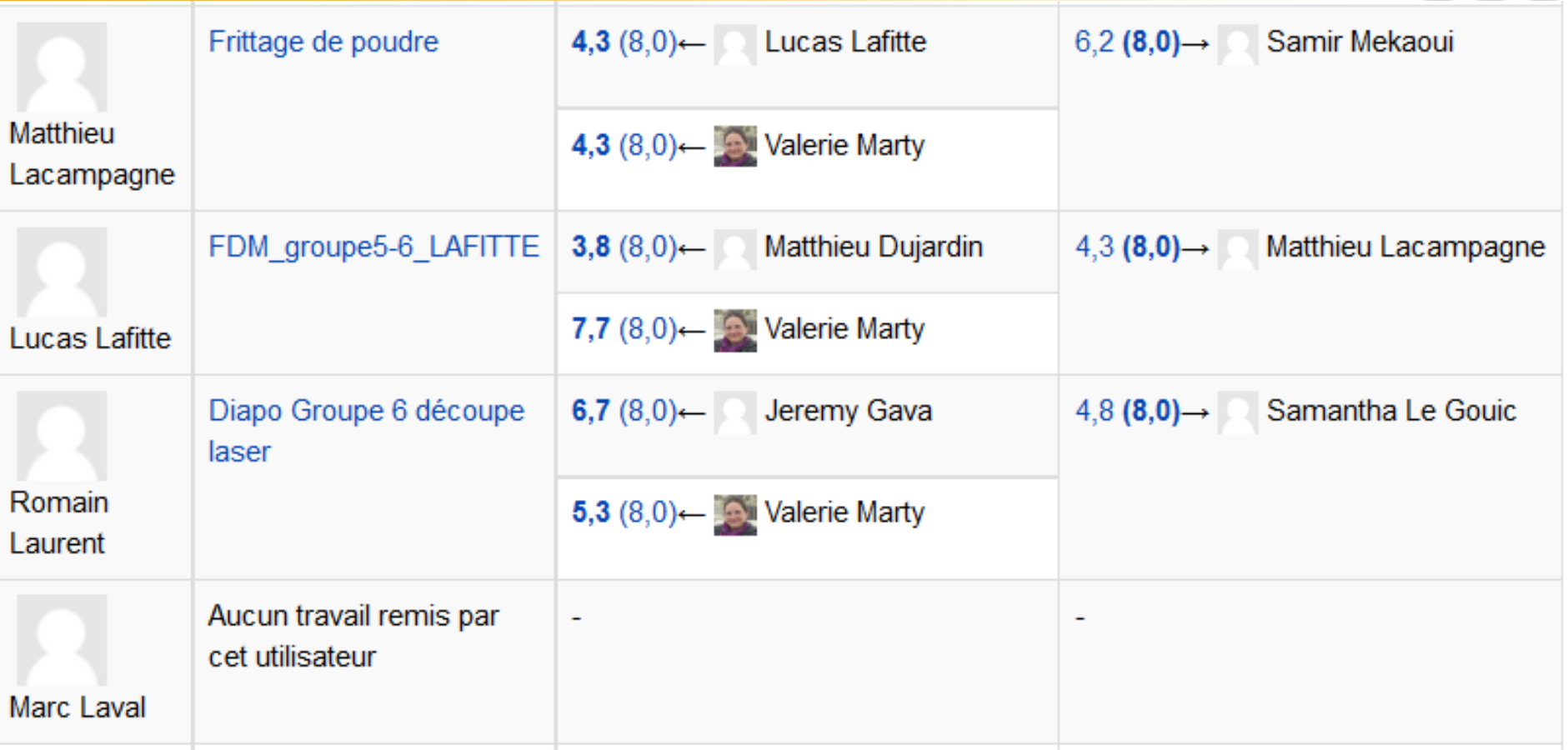

# **Pilotage de l'atelier : phase évaluation de l'évaluation**

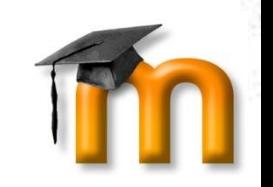

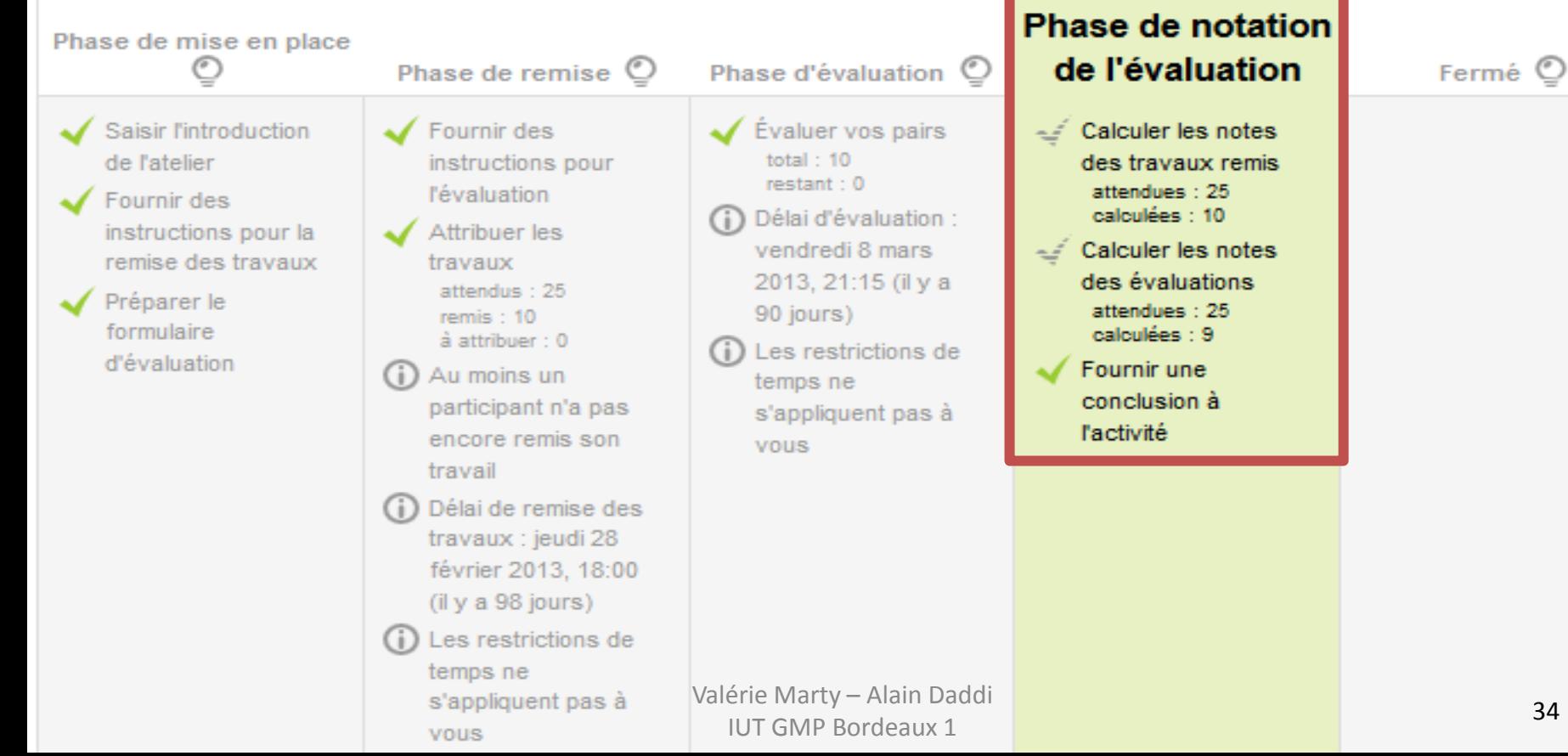

# **Atelier terminé : le temps des améliorations**

- Les étudiants
	- Prise de connaissances des évaluation et remarques
	- Modification des diaporamas
	- Activité « devoir »

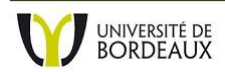

### **Le temps du partage**

- Relecture finale de l'enseignant
- Partage
	- Aux autres étudiants : pages + dossier zippé

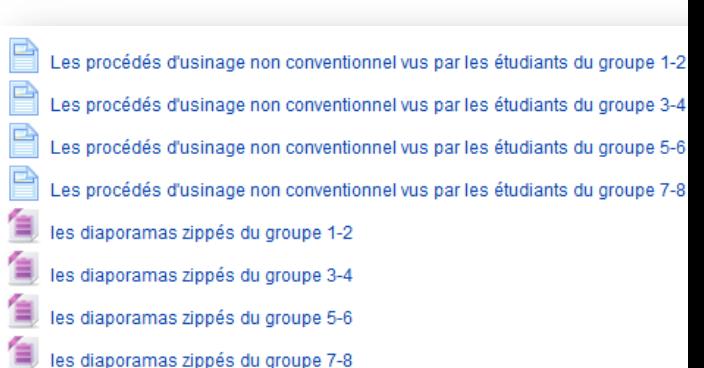

Les procédés d'usinage non conventionnel vus par les étudiants du aroupe 1-2 Usinage Ultrason (télécharger le fichier) Découpe laser (télécharger le fichier) Electroérosion à fil (télécharger le fichier) Prototypage rapide par dépose de fil (télécharger le fichier) Découpe Jet d'eau (télécharger le fichier) Prototypage par frittage de poudre (télécharger le fichier) Rectification (télécharger le fichier)

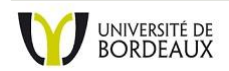

Valérie Marty – Alain Daddi IUT GMP Bordeaux 1 36

### **Le temps du partage**

- Relecture finale de l'enseignant
- Partage
	- Aux autres étudiants
	- À tout visiteur de l'IUT : flashcode

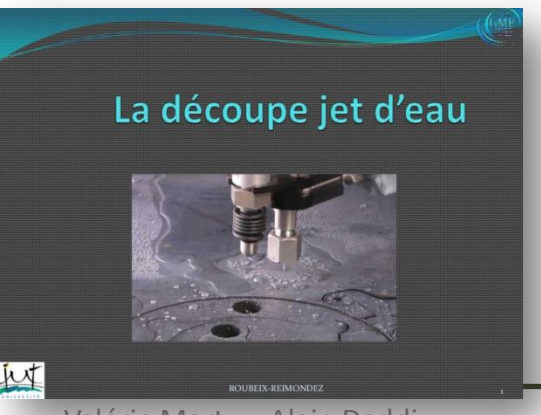

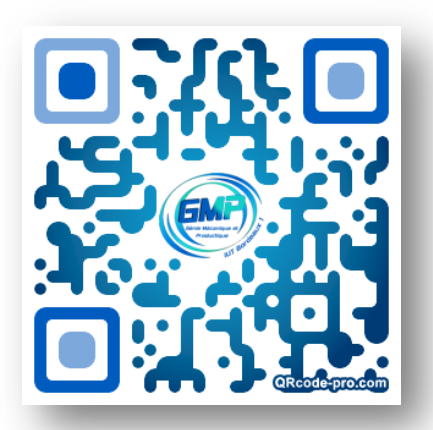

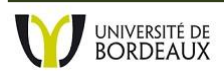

### **Une production pérenne**

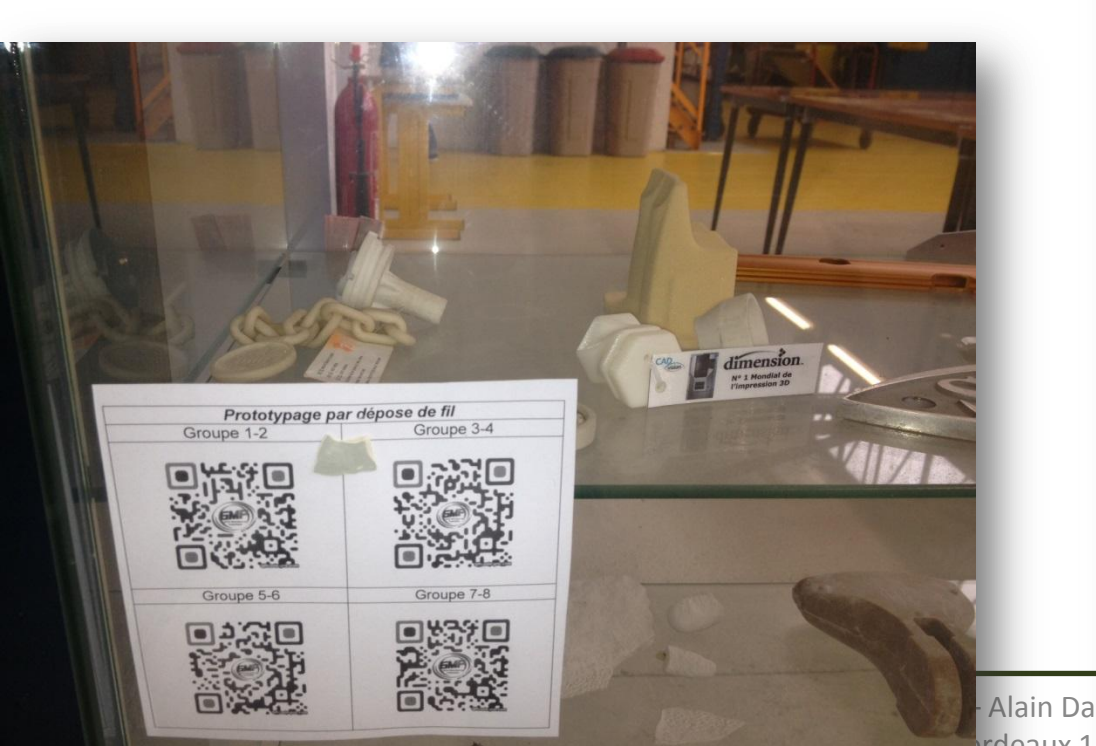

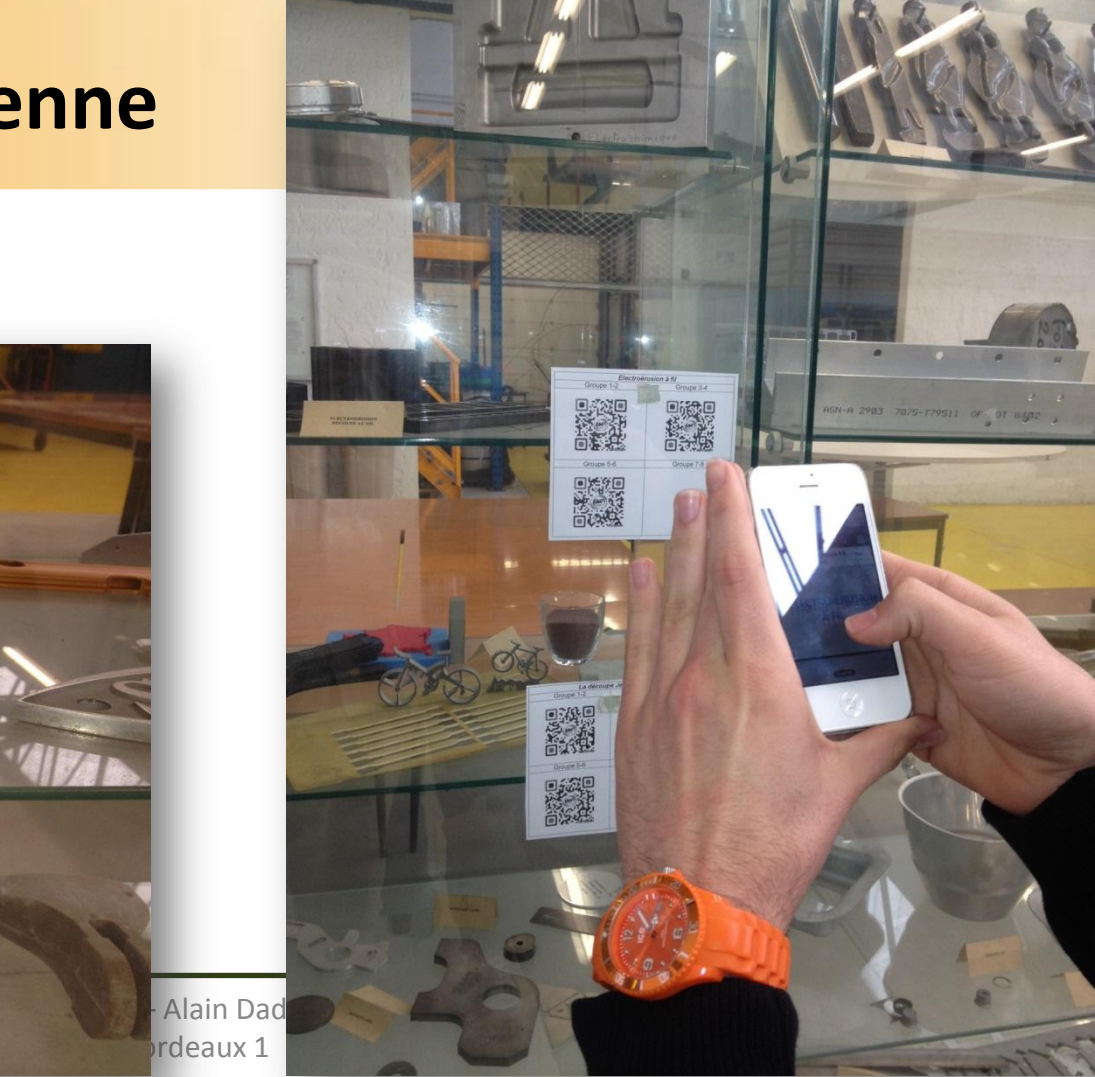

# **Le temps du l'appropriation**

- Les étudiants s'approprient les autres travaux
- Evaluation sommative

Les procédés d'usinage non conventionnel vus par les étudiants du groupe 1-2 Les procédés d'usinage non conventionnel vus par les étudiants du groupe 3-4 Les procédés d'usinage non conventionnel vus par les étudiants du groupe 5-6 Les procédés d'usinage non conventionnel vus par les étudiants du groupe 7-8 les diaporamas zippés du groupe 1-2 les diaporamas zippés du groupe 3-4 les diaporamas zippés du groupe 5-6 les diaporamas zippés du groupe 7-8

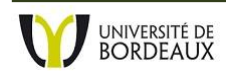

# **Conclusion et perspective**

- Bilan :
	- Temps mais plaisir
	- envisager d'autres pratiques pour le présentiel
- Etudiants :
	- s'approprier l'outil n'est pas évident !
	- Moodle : effet loupe sur les difficultés de méthodologie
- L'Atelier :
	- Étudiants en difficulté : Apprendre à s'évaluer, un indispensable pour réussir – nécessité d'accompagner
- Le don

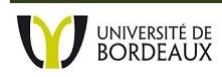

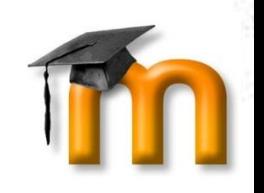

• Merci pour votre écoute

• Vos questions ?

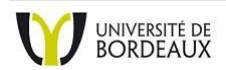

- Un forum commun pour toute la PROMO :
	- je ne paramètre dans le forum : ni groupe ni groupement.

Valérie M

– Tous les étudiants pourront déposer des messages et pourront interagir ensemble.

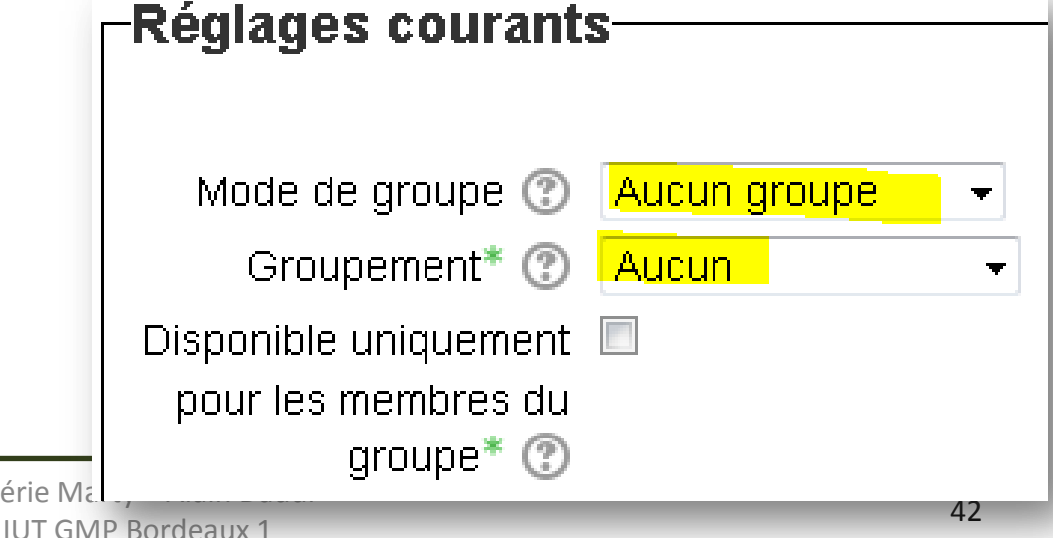

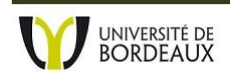

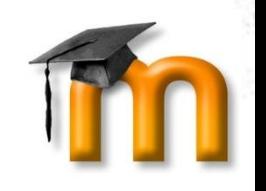

▼

Aucun groupe

groupement test 1

- Un forum de travail par GROUPE (30 etu).
	- Je paramètre le forum en indiquant qu'il est réservé au "groupement test 1" en cochant la case : "disponible uniquement pour les membres du groupe".
	- Seuls les étudiants du « groupement test 1 » verront apparaitre ce forum sur leur page de cours.  $\Gamma$ Réglages courants

Disponible uniquement pour les membres du × Mode de groupe  $\circled{?}$ groupe Si cette case est cochée, l'activité (ou la ressource) ne sera Groupement\* (?) disponible que pour les participants membres de groupes faisant partie du groupement sélectionné. Disponible uniquement V pour les membres du Valérie Marty – Alai IUT GMP Bordeaux 1 <sup>43</sup>

- 
- Un forum pour GROUPE, dans lequel les étudiants ne peuvent échanger qu'à l'intérieur de l'EQUIPE, mais dans lequel ils puissent avoir accès en lecture aux réflexions de tous les participants : -Réglages courants<sup>.</sup>
	- Je sélectionne "groupe séparé »

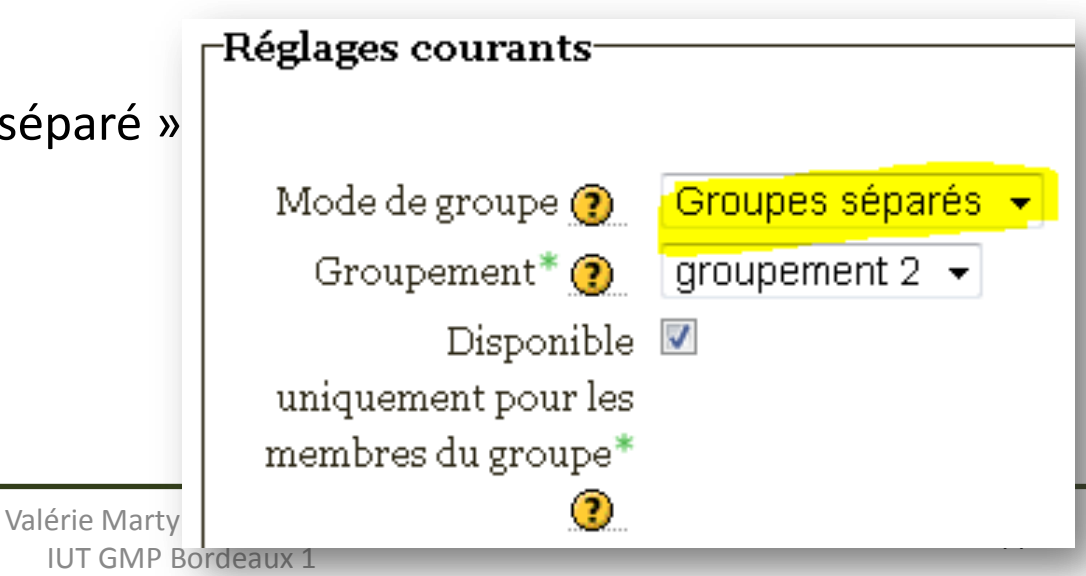

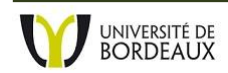